# **Avimonitoring**

Ein Projekt von BirdLife Zürich mit Unterstützung der Fachstelle Naturschutz Kanton Zürich, www.avimonitoring.ch c/o Orniplan, Wiedingstrasse 78, 8045 Zürich, 044 451 30 70, info@orniplan.ch

# **Anleitung zur Feldarbeit**

# **1. Allgemeines**

Im Rahmen des Avimonitorings wird in 90 Landschaftsräumen jährlich der Bestand von häufigen Brutvögeln erfasst. Für die Feldarbeit sind hauptsächlich Freiwillige im Einsatz; die Koordination obliegt der Orniplan, dem Ökobüro von BirdLife Zürich und BirdLife Schweiz.

# **2. Vorbereitung**

Die Feldarbeit erfordert gute feldornithologische Kenntnisse und die Fertigkeit, sich auf einer Landkarte zu orientieren.

- • Kontrollieren Sie, ob Sie **5 Routenpläne** und **2–4 Beobachtungslisten** erhalten haben.
- • Prägen Sie sich **Gesänge** und Rufe von Vogelarten, die Sie in ihrem Gebiet erwarten und nicht sicher ansprechen können, nochmals mit Hilfe eines Tonträgers ein. Vogelstimmen finden Sie auch unter www.vogelwarte.ch, Rubrik «Vögel der Schweiz»
- • Folgende Begriffe werden in dieser Anleitung verwendet: **Landschaftsraum (LR)**: Die Bestandesaufnahme erfolgt in verschiedenen Teilgebieten, sogenannten Landschaftsräumen. Diese sind im Planausschnitt hervorgehoben und nummeriert (Nummer in gelbem Kästchen). Die Vogelbeobachtungen werden für jeden Landschaftsraum in eine separate Beobachtungsliste notiert. Dies erlaubt getrennte Auswertungen z.B. für Wald, Siedlung oder Kulturland.

**Begehung**: Es werden fünf Begehungen verteilt zwischen 20. März und 30. Juni durchgeführt. Eine Begehung führt durch alle gekennzeichneten Landschaftsräume entlang einer vorgeschlagener Begehungsstrecke. Für die Begehungen sollten gewisse Zeiträume eingehalten werden (vgl. Seite 3, unten).

**Begehungsstrecke**: Im Routenplan ist in jedem Landschaftsraum je eine rote Strecke eingezeichnet. Ausnahmsweise kann diese auch in zwei nicht zusammenhängende Teilstrecken aufgeteilt sein. Entlang dieser Begehungsstrecke werden alle Vogelbeobachtungen erfasst und in die Liste des betreffenden Landschaftsraums eingetragen. Sind in allen Routenplänen in allen Landschaftsräumen Begehungsstrecken eingetragen? Fehlt in einem Landschaftsraum die rote Begehungsstrecke, so tragen Sie selbst eine in den Routenplan ein oder melden Sie sich bei Orniplan.

**Nachsuche**: Die Nachsuche dient dazu, zusätzliche Arten zu finden, welche auf den fünf Begehungen schlecht erfasst werden können. Dies sind z.B. Graureiher, Greife, Eulen, Segler und Schwalben, Wasseramsel, Neuntöter. Suchen Sie Objekte, wo Sie Vorkommen dieser Arten vermuten, zu einem günstigen Zeitpunkt einmal auf. Die Nachsuche kann bis am 31. Juli erfolgen.

# **3. Planung der Feldarbeit**

- Reservieren Sie für Ihre Begehung **fünf** frühe Morgenstunden, in je einer der nebenstehenden Zeiträume. Achten Sie darauf, dass zwischen zwei aufeinander folgende Begehungen mindestens 7 Tage liegen. Pro Landschaftraumset (ca. 3 Landschaftsräume) benötigen Sie ca. 2 Stunden (einen Morgen in der Zeit ca. 45 min vor Sonnenaufgang bis ca. 8 Uhr).
- **Nachsuchen** sind freiwillig, aber fürs Projekt wichtig. Bei den Nachsuchen können Arten gefunden werden, die auf den ordentlichen Begehungen kaum nachzuweisen sind, z.B. Käuze und Eulen (Nachtspaziergang in Waldflächen) oder Schwalbennester (Kontrolle von Viehstallungen). Suchen Sie allenfalls auch besondere Objekte wie Kiesgruben oder kleine Feuchtgebiete ab.
- Im Verhinderungsfall bitten wir Sie, sich umgehend bei der Orniplan zu **melden (044 451 30 70)**. Wir werden einen Ersatz organisieren.

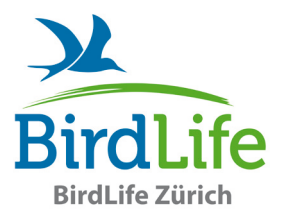

# Für jede Begehung ein **Routenplan**

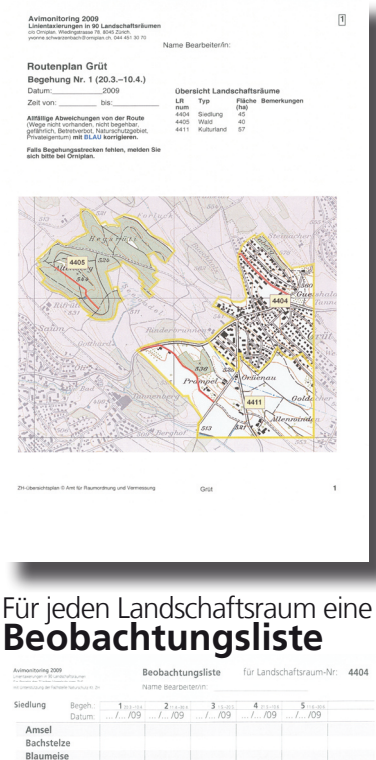

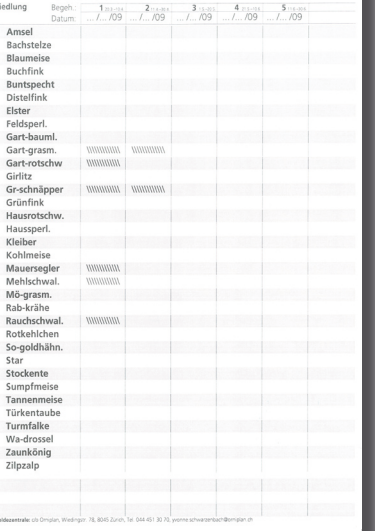

Nehmen Sie auf Ihre Begehungen mit:

- • den Routenplan mit der richtigen Begehung Nr.
- alle Beobachtungslisten
- • Schreibunterlage, Folie zum Schutz des Papiers vor Regen
- Feldstecher
- Schreibzeug

# **4. Ablauf im Feld**

Im Feld werden entlang einer vorgeschlagenen Route (Begehungsstrecke) sämtliche Vögel in einer Strichliste erfasst. Untenstehend finden sie ein Beispiel (S. 2–3).

Begeben Sie sich <sup>1</sup>/<sub>2</sub> Stunde vor Sonnenaufgang zu einem Startpunkt  $(1)$ , z.B. zum Landschaftsraum Nr. 4404.

Sie gehen jetzt auf der roten Strecke durch den Landschaftsraum und konzentrieren sich ganz auf die Vögel. In der Beobachtungsliste notieren Sie alle Beobachtungen in die betreffende Spalte (2) auf der Beobachtungsliste.

Wenden Sie bitte folgende Schreibweise an: Einen Strich  $/$  (3) für jeden revieranzeigenden Vogel, d.h. jeden singenden Vogel, jeden Nestfund, jedes Paar.

Einen Punkt*•*(4) für jede andere Beobachtung, d.h. rufende, fliegende, stumme Vögel. Bei Sperlingen, die sich im Gebüsch aufhalten, schätzen Sie die Anzahl (5). Weitere Regeln zur Anwendung von Punkt und Strich finden Sie in der Tabelle am Ende dieser Seite.

### Bitte beachten Sie:

Nur was Sie innerhalb des betreffenden Landschaftsraumes hören und sehen, wird notiert.

Ignorieren Sie Vogelbeobachtungen, die offensichtliche Nichtbrüter betreffen, also Schwärme von Staren oder Rabenkrähen etc., vorbeifliegende oder rastende Zugvögel (z.B. Bergfink, Wiesenpieper)

Sie gelangen zum Ende der Begehungsstrecke (6). Es sollten max. 15–30 min vergangen sein. Dies ist der vorgesehene Aufwand für die Begehungsstrecke in einem Landschaftsraum.

Avimonitoring 2009<br>Linientaxierungen in 90 Landschaftsräumer<br>c/o Omiplan, Wiedingstrasse 78, 8045 Zürich, 3045 Zürich,<br>.ch. 044 451 30 70 Name Bearbeiter/in Routenplan Grüt Begehung Nr. 1 (20.3.-10.4.) Datum: 2009 Übersicht Landschaftsräume schaftsraume<br>Fläche Bemerkungen<br>(ha)<br>45<br>57 LR Typ<br>
1404 Siedlung<br>
4405 Wald<br>
4411 Kulturland Zeit von: his-(Wege nicht vorhanden, nicht begehbar,<br>gefährlich, Betretverbot, Naturschutzgeb<br>Privateigentum) **mit BLAU korrigieren.** Falls Begehungsstrecken fehlen, melden Sie<br>sich bitte bei Orniplan.

 $\overline{1}$ 

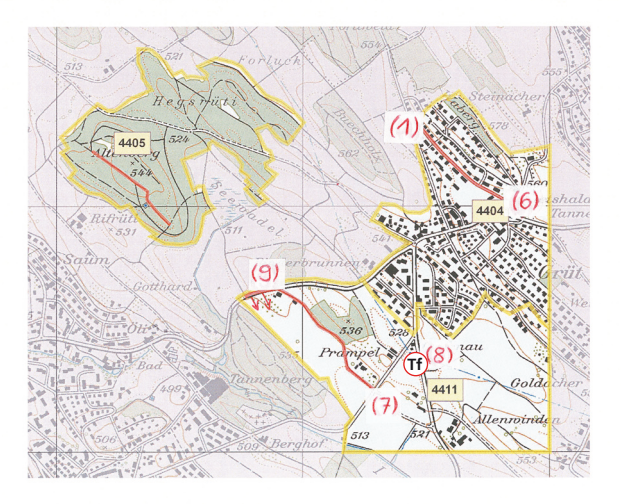

Vermeiden Sie bitte

# **Doppelzählungen**

d.h. das gleiche Individuum, Nest, etc. mehr als einmal pro Begehung zu notieren!

Grin

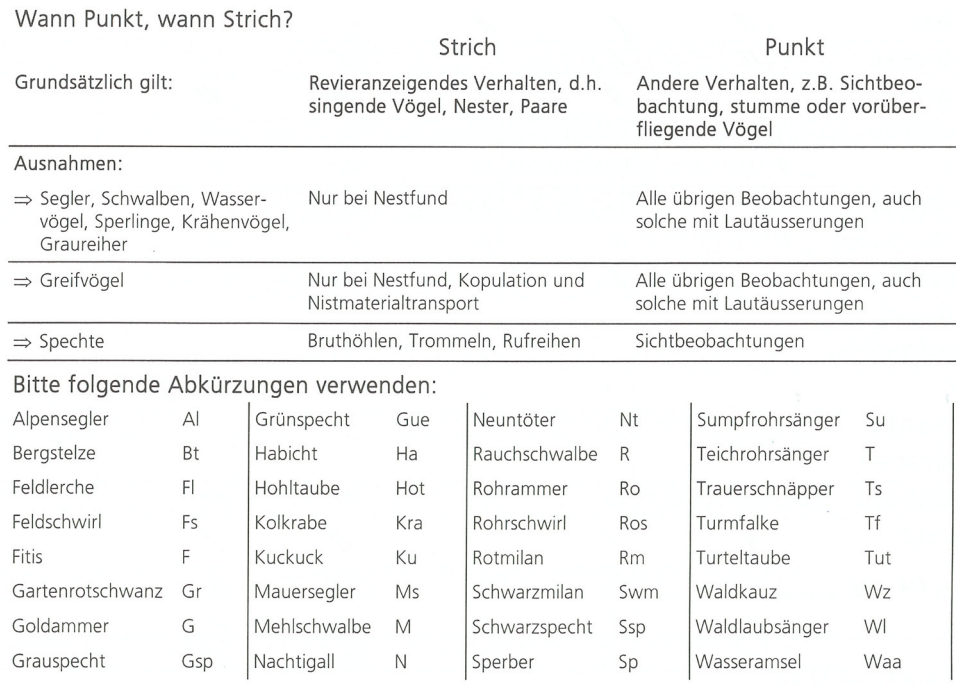

**2**

Am Ende dieser Begehungsstrecke absolvieren Sie eine Zwischenstrecke, d.h. Sie verschieben sich zu Punkt (7), dem Start der nächsten Begehungsstrecke im Landschaftsraum Nr. 4411.

Auf der Zwischenstrecke werden keine Beobachtungen notiert. Ausnahme: Sie entdecken eine Art, die sie bisher im Landschaftsraum noch nicht finden konnten (z.B. besetzer Turmfalkennistkasten). Notieren Sie solche Beobachtungen in Klammern in die betreffende Liste  $(8)$ .

Am Ende der Begehungsstrecke in diesem Landschaftsraum kartieren Sie entlang einer mit Pfeilen versehene Begehungsstrecke (9), welche auf der Landschaftsraumgrenze verläuft. Erfassen Sie auf dieser Teilstrekke die Vögel nur «einseitig» in Richtung der Pfeile, und nicht auch jene auf der Gegenseite.

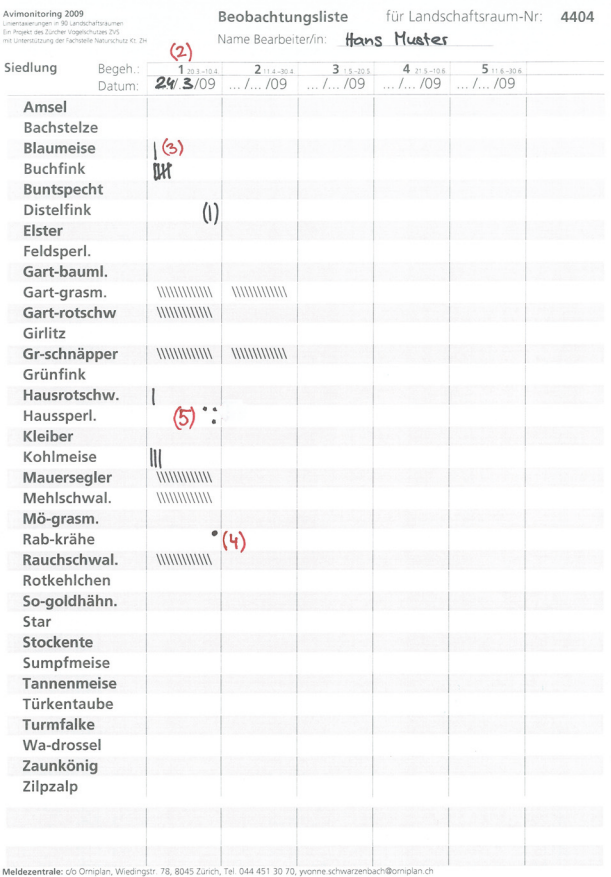

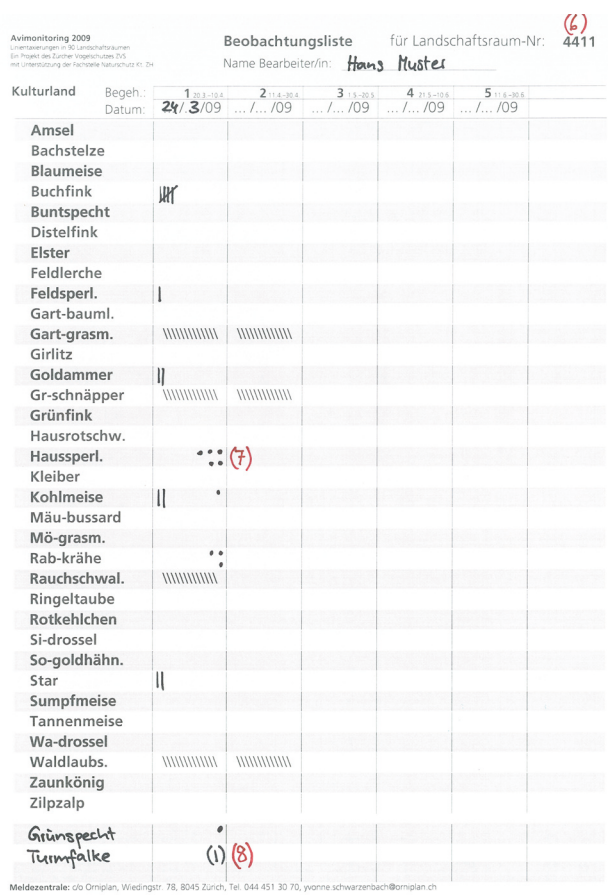

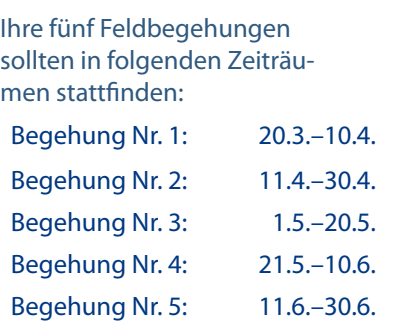

### Zu welcher Tageszeit soll man die Begehung spätestens beginnen?

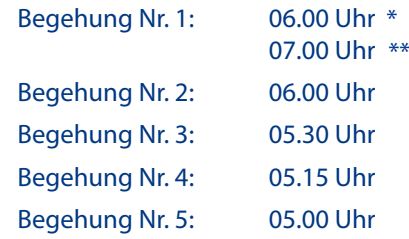

\* Winterzeit \*\* Sommerzeit

## Einzelbeobachtungen ausserhalb der Begehungen in Routenplan eintragen

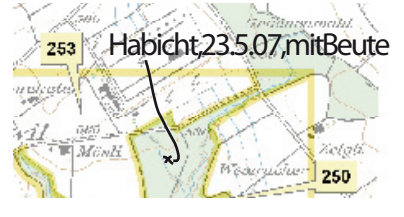

## Routenänderung blau

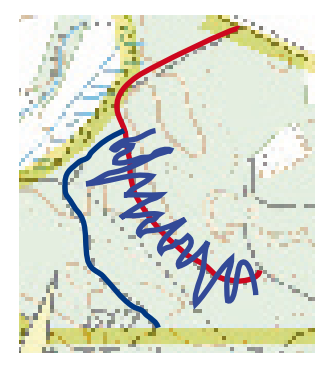

# **Häufig gestellte Fragen und Probleme**

# **Wo vermerke ich Beobachtungen, die ich auf einer Nachsuche gemacht habe?**

Solche Beobachtungen sind sehr wichtig, wenn sie Arten betreffen, die bisher noch nicht im betreffenden Landschaftsraum beobachtet worden sind! Zeichnen Sie solche Beobachtungen in irgend einem der fünf Routenpläne lagegetreu mit Datum und Bemerkungen ein oder melden Sie die Beobachtung über www.avimonitoring.ch.

## **Ich habe eine interessante Vogelbeobachtung ausserhalb meiner Landschaftsräume gemacht, wo kann ich das melden?**

Melden Sie interessante Vogelbeobachtungen, insbesondere Bruthinweise von Indikatorarten über das Meldesystem www.avimonitoring.ch oder falls Sie keinen Internetzugang haben mit einem Handeintrag auf einer Landkarte an Orniplan.

# **Darf ich meine Begehungen auch am Abend machen?**

Generell nein. Am Morgen ist die Gesangsaktivität viel besser. Im Falle von Terminnot kann eine der fünf Begehungen am Abend ausgeführt werden.

## **Die eingezeichnete Begehungsstrecke ist unbegehbar oder gefährlich**

Prüfen Sie die eingezeichneten Begehungsstrecken kritisch auf die Begehbarkeit. Wählen Sie eine bessere Begehungsstrecke von etwa gleicher Länge und zeichnen Sie diese blau in den Routenplan ein. Streichen Sie das nicht begangene Wegstück.

## **Wo notiere ich Vogelarten, die nicht auf der Liste vorgedruckt sind?**

Schreiben Sie zusätzliche Arten in die leeren Zeilen am Ende der Beobachtungsliste oder auf der Rückseite der Liste (siehe  $(8)$  im Begehungsbeispiel)

## **Wann schreibe ich einen Strich, wann einen Punkt?**

Wann bei der betreffenden Art ein Punkt oder ein Strich in die Beobachtungsliste eingetragen wird finden Sie in der Tabelle auf Seite 2.

### **Was bedeuten die Schraffuren auf der Beobachtungsliste?**

Beobachtungen dieser Arten während dieser Begehung(en) betreffen wahrscheinlich Durchzügler. Solche Beobachtungen fliessen nicht in die Auswertung ein.

### **Soll ich die Original-Feldunterlagen oder Abschriften zurücksenden?**

Bitte senden Sie uns unbedingt die Routenpläne und Beobachtungslisten zurück, die Sie mit ins Feld genommen haben zurück. Erfahrungsgemäss schleichen sich bei Abschriften oft Fehler ein. Für Rückfragen und spätere Kontrolle können Sie sich eine Kopie Ihrer Unterlagen anfertigen.

### Zeiträume vor Rückkehr der Zugvögel sind schraffiert

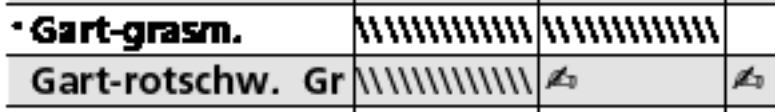

# **Rücksendung der Feldunterlagen:**

Bitte schicken Sie alle Beobachtungslisten und die fünf Routenpläne bis am **31. August** an: Avimonitoring Zürich, c/o Orniplan, Wiedingstrasse 78, 8045 Zürich